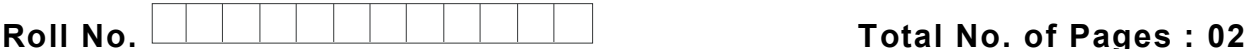

Total No. of Questions : 09

# M.Sc. (Physics) (Sem.–1) COMPUTATIONAL PHYSICS Subject Code : MSPH-415-21 M.Code : 91413 Date of Examination : 21-01-23

Time : 3 Hrs. Max. Marks : 60

## INSTRUCTIONS TO CANDIDATES :

- 1. SECTION-A is COMPULSORY consisting of TEN questions carrying TWO marks each.
- 2. SECTION-B contains FIVE questions carrying FIVE marks each and students have to attempt any FOUR questions.
- 3. SECTION-C contains THREE questions carrying TEN marks each and students have to attempt any TWO questions.

### SECTION-A

- 1. Write briefly :
	- a. State the need of high level language in Physics.
	- b. What is the use of DATA statement?
	- c. What are initial value problems?
	- d. What is the difference between truncation and round off errors?
	- e. What are cardinal splines? How are they related to cubic splines?
	- f. State the errors in Newton's forward and backward difference formulae.
	- g. What is the need of graphic tools in computational physics?
	- h. What is the function of 'float' statement?
	- i. Write down the importance of header files used in C++-program.
	- j. Is matrix multiplication associative? Give an example.

#### SECTION-B

- 2. Discuss the method of Monte Carlo simulations with the help of an example.
- 3. Find the Langrange interpolating polynomial of degree 2 approximating the function  $y = \ln x$  defined by the following tables of values. Hence determine the value In 2.7

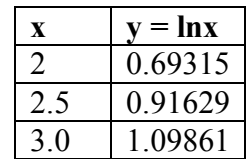

- 4. Find the minimization property of natural cubic splines.
- 5. Write a program for finding the transpose of a matrix..
- 6. Discuss different data types of  $C++$  language giving suitable examples

### SECTION-C

7. Using Euler's method, solve the following initial-value problems:

$$
\frac{dy}{dx} + 2y = 0, \quad y(0) = 1
$$

- 8. Given  $\frac{dy}{dx} = y x$ dx  $y - x$  where  $y(0) = 2$ , find  $y(0.1)$  and  $y(0.2)$  correct to four decimal places using Runge-Kutta method.
	- 9. Discuss different graphic tools in detail.

NOTE : Disclosure of Identity by writing Mobile No. or Making of passing request on any page of Answer Sheet will lead to UMC against the Student.